## **servel** educatiu<sup>o</sup> de la selva II

## **SOLUCIÓ A L'ERROR: BITLOCKER RECOVERY**

A vegades a l'obrir el portàtil assignat als mestres ens surt una pantalla com aquesta:

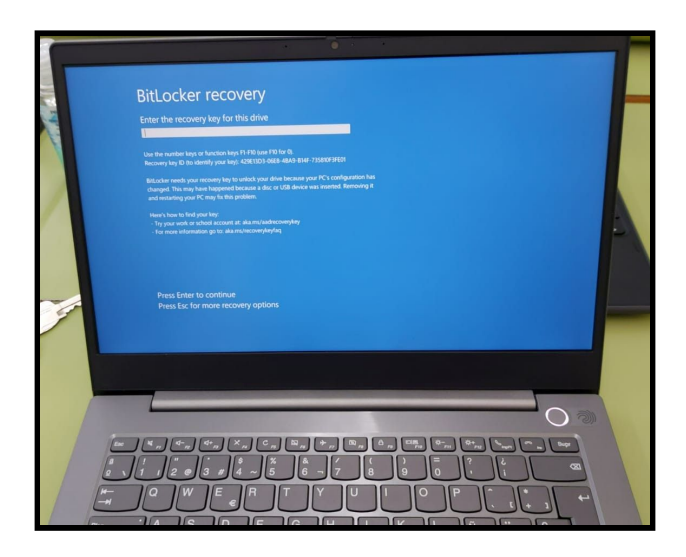

Quan surt aquest error a l'engegar l'ordinador la nostra primera recomanació sería apagar i reiniciar el portàtil. La majoria de vegades amb aquesta opció l'ordinador arrenca correctament.

Si ens continua sortint la mateixa pantalla tenim dues opcions:

- 1. Trucar a SAU (900 82 82 82, extensió 4) i obrir incidència. Ens demanaran el codi SACE que té el portàtil en la tapa exterior. Ens enviaran per mail el codi de recuperació.
- 2. Aconseguir nosaltres el codi de recuperació:

Si optem per l'opció 2

- 1. Premeu damunt de la web que surt a la primera opció: www.aka.ms/aadrecoverykey
- 2. S'obrirà una finestra que ens demana que ens identifiquem. Introduirem les nostres credencials: [nomusuarixtec@edu.gencat.cat](mailto:nomusuarixtec@edu.gencat.cat) i la mateixa contrasenya que feu servir a ATRI/GICAR.

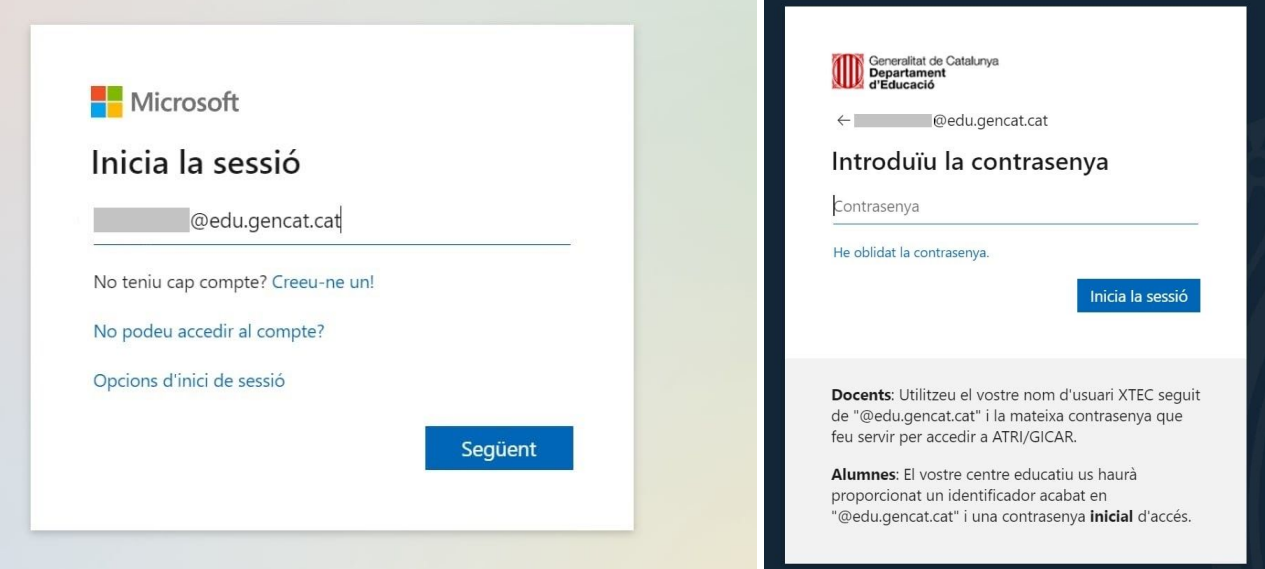

\*Imatges originals de Marta Cambray Roca, mentora digital de CRP Gironès

3. Després apareixen les vostres dades i del vostre portàtil i heu de prémer a l'opció OBTÉN LES CLAUS DEL BITLOCKER

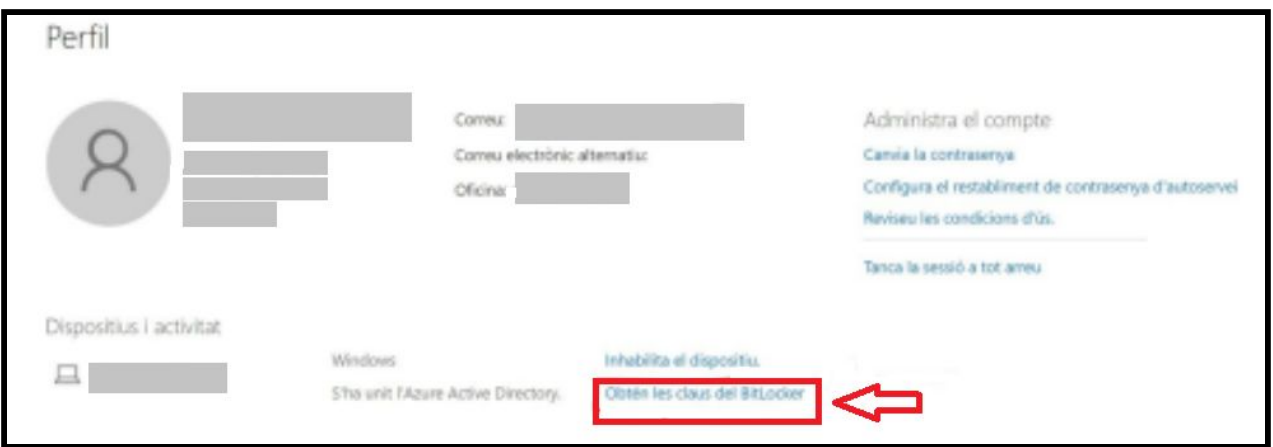

\*Imatge original de Marta Cambray Roca, mentora digital de CRP Gironès

4. Un cop clicat aquest link apareixerà una finestra amb dos claus molt llargues. La segona, on es pot llegir **CLAU DE RECUPERACIÓ** serà la clau que haureu de copiar per després enganxar-la a la pantalla inicial.

Tutorial realitzat per March-Dailos Cerdà Gutiérrez ([mcerda7@xtec.cat\)](mailto:mcerda7@xtec.cat), Mentor de Cultura Digital del CRP de la Selva II ([@crpselva2\)](https://twitter.com/crpselva2), aportacions de Marta Cambray Roca [\(@martona\\_cr\)](https://twitter.com/martona_cr?lang=ca), mentora digital de CRP Gironès [\(@segirones\)](https://twitter.com/segirones?lang=ca)

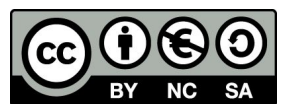

SOLUCIÓ A L'ERROR: BITLOCKER RECOVERY de [March-Dailos](https://docs.google.com/document/d/1pISEheVeBC-D1E6rB-MzjeDmdExU872NYzvoCa6o2yA/edit?usp=sharing) Cerdà Gutièrrez està subjecta a una llicència de [Reconeixement-NoComercial-CompartirIgual](http://creativecommons.org/licenses/by-nc-sa/4.0/) 4.0 Internacional de Creative Commons